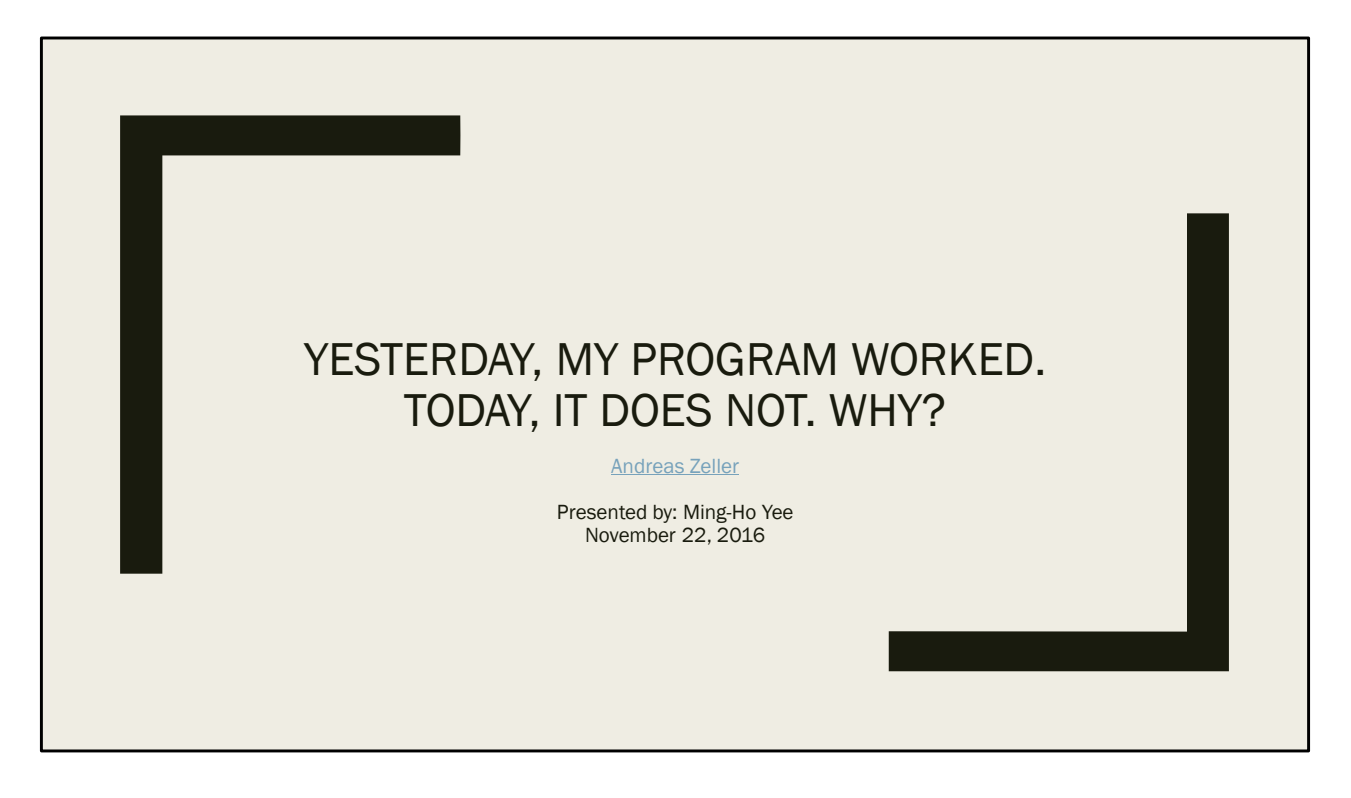

- Unconventional title
	- Doesn't really tell you *what* it contributes, but rather points out the motivation (and does it well)
	- The abstract and introduction also use "marketing tricks"
	- Intro starts with "The GDB people have done it again."
- But overall, the paper was clearly written, and easy to read
	- And the idea isn't very complicated

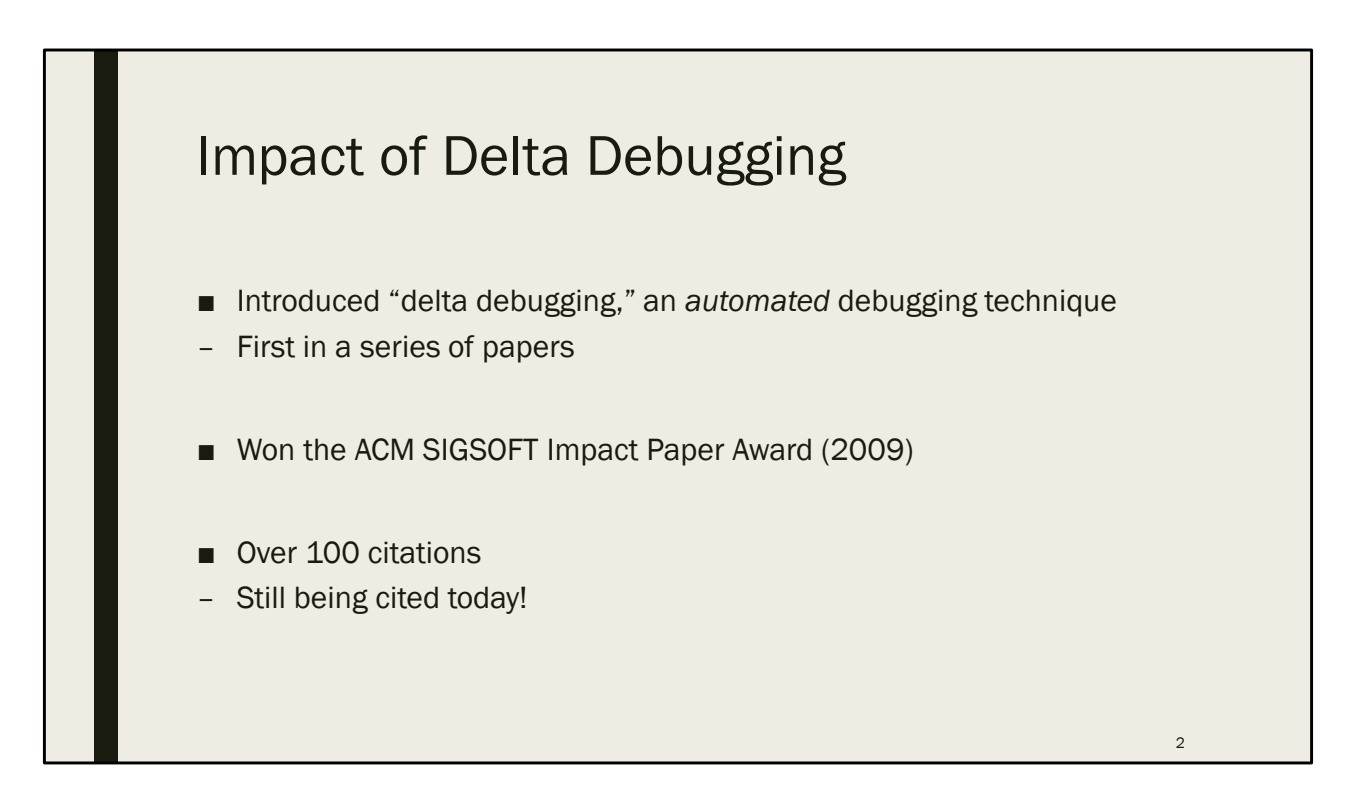

- Elegant idea is part of its influence
	- Easy to understand and implement, lots of different applications
- This paper introduced "delta debugging," an automated debugging technique
	- It was the first in a series of papers
- Won an Impact Paper Award in 2009, and was the keynote at ESEC/FSE 2009
	- Sadly, the video of the keynote is corrupted
- Paper has over 100 citations
	- Still being cited today (2016)

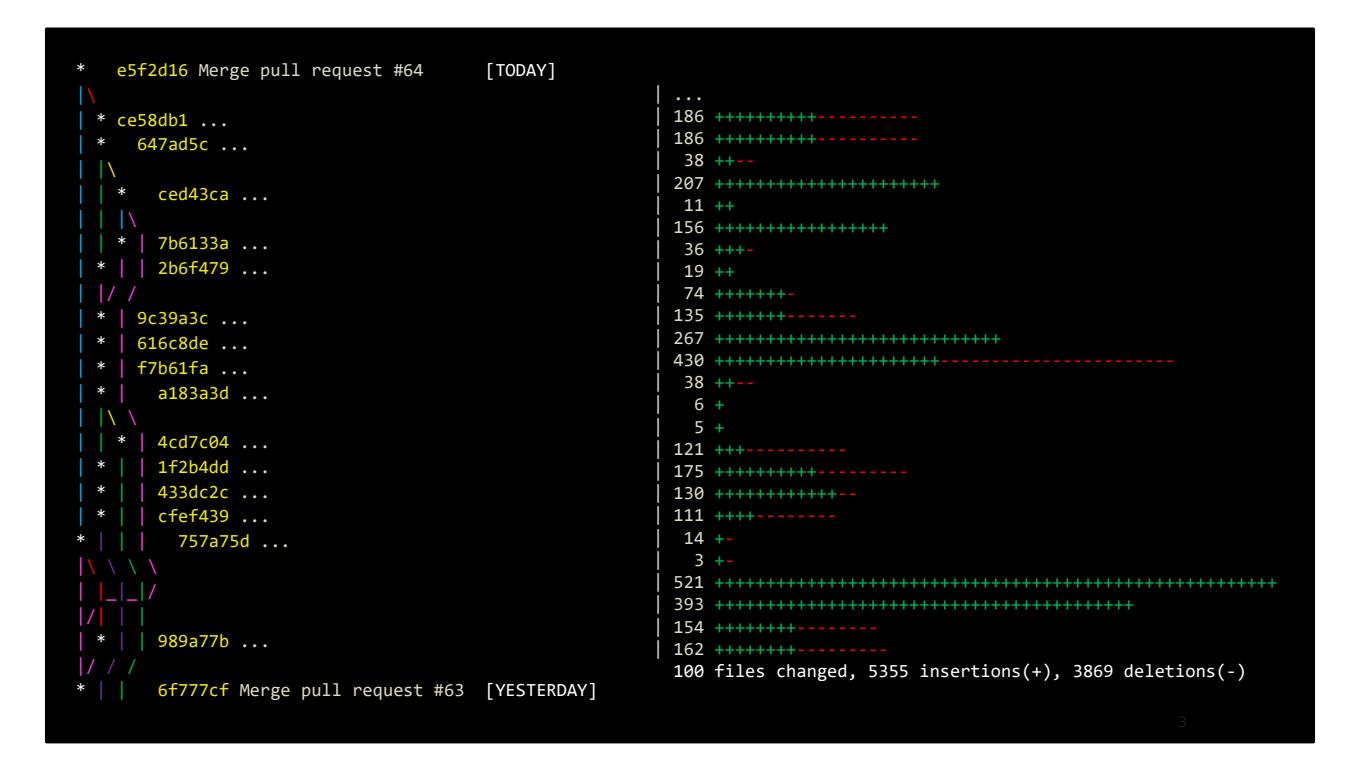

- The motivation is quite simple, and expressed clearly in the title
	- Working program + changes -> no longer works
- Here's an example git log
	- Maybe you're lucky and have version control, and can narrow the bug to a single commit
	- But what if it's a giant commit?
	- What if you don't have version control?
- In the paper, the example was GDB, which did not have version control at the time
	- Almost 200,000 lines of code were changed
- Can we narrow down the changes *automatically*?

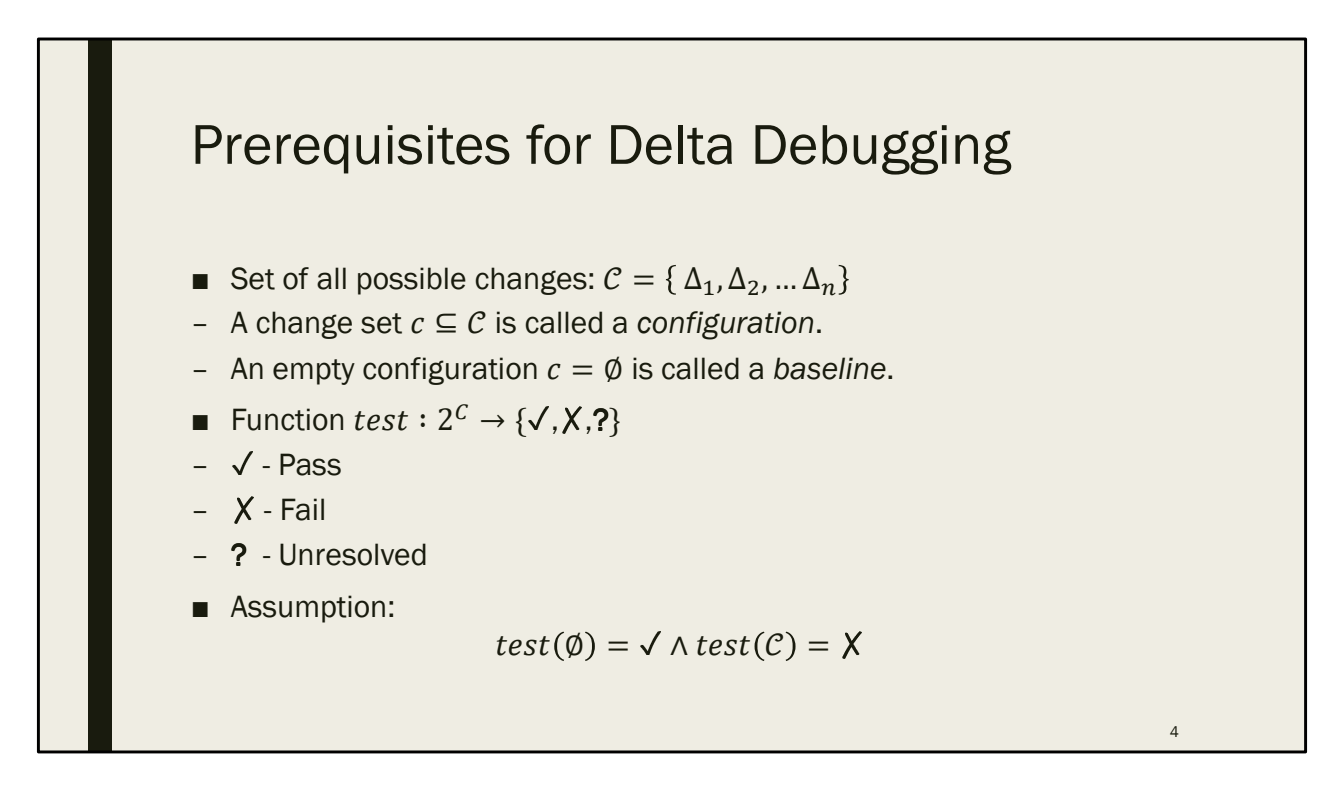

- What do we actually need for delta debugging?
- A set of all possible changes
	- Note: changes  $\neq$  commit, change = changed line
	- A change set is a configuration (no constraints, there are 2^n possible configurations)
	- An empty configuration is a baseline
- A test function that takes a configuration and will PASS, FAIL, or be UNRESOLVED
	- Unresolved is when your program doesn't build, or maybe you get an infinite loop
- Our current situation:
	- Baseline (yesterday) passes
	- Applying all changes (today) fails

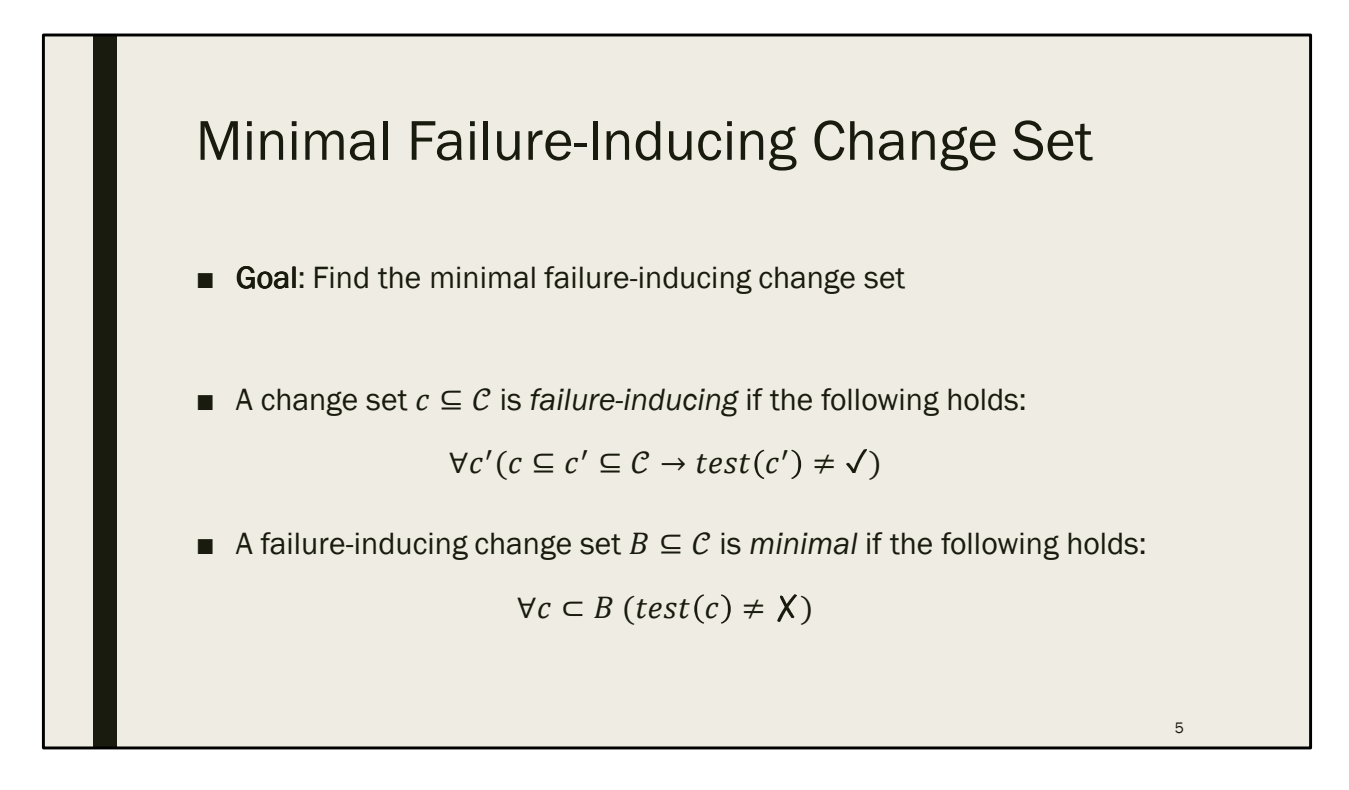

- Goal: find the minimal failure-inducing change set
	- What does this mean?
- A change set is failure-inducing if any change set that includes it will fail
	- Actually, it's "does not pass" because it might be unresolved
	- By definition, C is failure-inducing, but that's not very helpful
- Failure-inducing change set is minimal if removing any change means it won't fail (i.e. pass or unresolved)

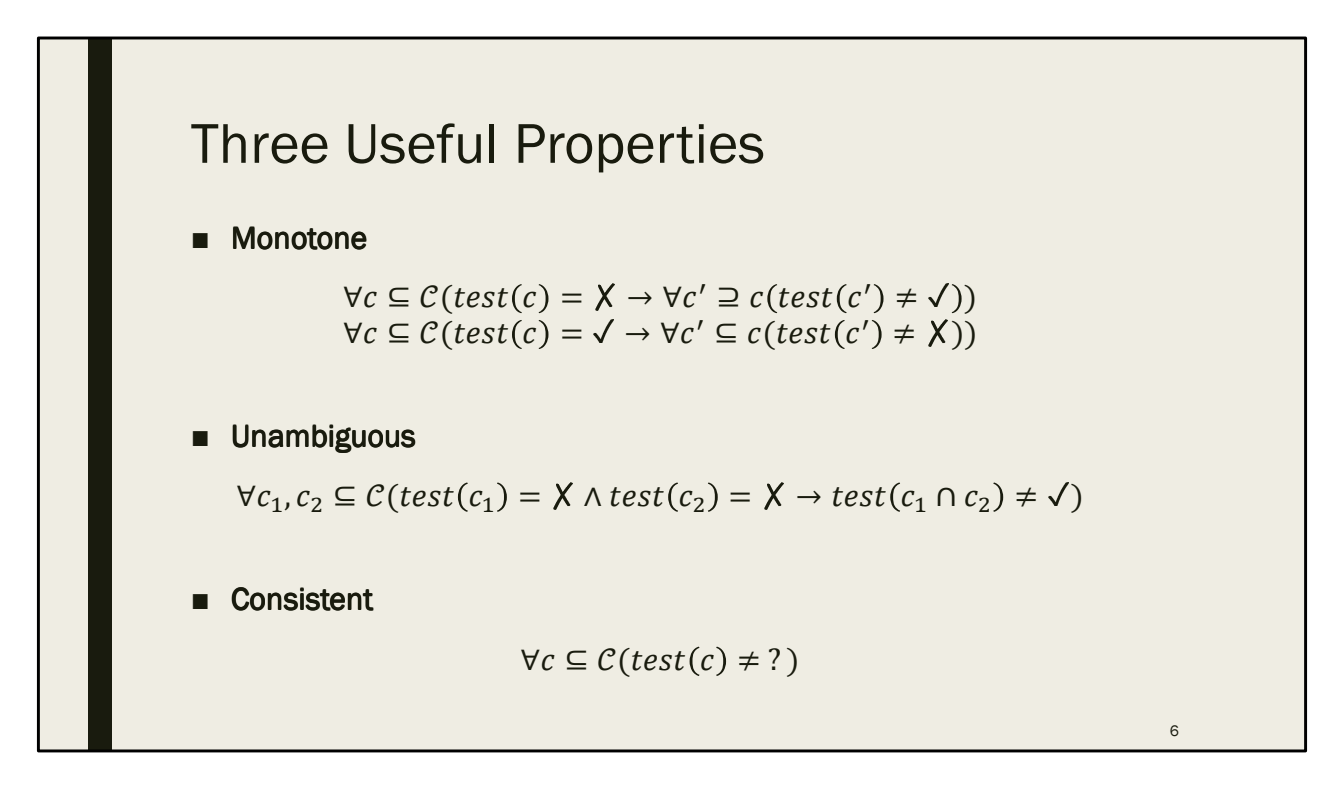

- There are three properties that, if true, we can take advantage of
	- Reduce the amount of searching
- Monotone
	- If a change causes a failure, then any configuration that includes it will also fail (or be unresolved)
	- i.e. it won't start working again
	- Corollary
		- If we have monotonicity, then if we have found a change set that passes, none of its subsets will fail
		- Makes searching more efficient, so you can skip searching a passing configuration's subsets
- Unambiguous
	- Failure is caused by one change set, and not by two disjoint ones
	- i.e. we don't have multiple bugs or multiple causes of the same bug
	- For economy: once we've found a failure-inducing change set, don't need to search the complement
	- Another way to read this constraint: if we have two change sets that fail, they are related
		- Their intersection should be non-empty (and should not pass)
- Consistent
	- We always get a pass or fail, no indeterminate results
- It's easy if these three properties hold
	- Trickier but still possible if they don't hold
	- Most important practical problem is inconsistency

## Delta Debugging

 $dd(c) = dd_2(c, \emptyset)$  $dd_2(c,r) =$ let  $c_1, c_2 \subseteq c$  s.t.  $\left(c_1 \cup c_2 = c \land c_1 \cap c_2 = \emptyset \land |c_1| \approx |c_2| \approx \frac{|c_1|}{2}\right)$  $\overline{\mathbf{c}}$ in c if  $|c| = 1$  $dd_2(c_1, r)$  if  $test(c_1 \cup r) = \mathsf{X}$  $dd_2(c_2, r)$  if  $test(c_2 \cup r) = X$  $dd_2(c_1, c_2 \cup r) \cup dd_2(c_2, c_1 \cup r)$  otherwise Invariant:  $test(r) = \sqrt{\wedge test(c \cup r)} = \sqrt{\wedge}$ 7

- This is the pseudocode from the paper
- Start by assuming all three properties true (monotone, unambiguous, consistent)
- Algorithm is divide-and-conquer, like binary search
	- Have a helper function to make the recursion cleaner
- If c has only one change, then it is failure-inducing, so done
- Otherwise, we partition c into disjoint subsets c1, c2 (approximately the same size)
- Check c1, if it fails, c1 contains a failure-inducing change
- Check c2, if it fails, c2 contains a failure-inducing change
- Otherwise, interference
	- Combination of changes in c1 and c2 causes failure
	- Need to search in c1, with *all* changes from c2 applied
		- Will find the changes in c1 that is combined with some changes in  $c<sub>2</sub>$
	- And then do the same for c2, and union the two changes found
- Invariant: r always passes, c U r always fails
	- We keep r around to handle interference
	- But we're interested in searching c

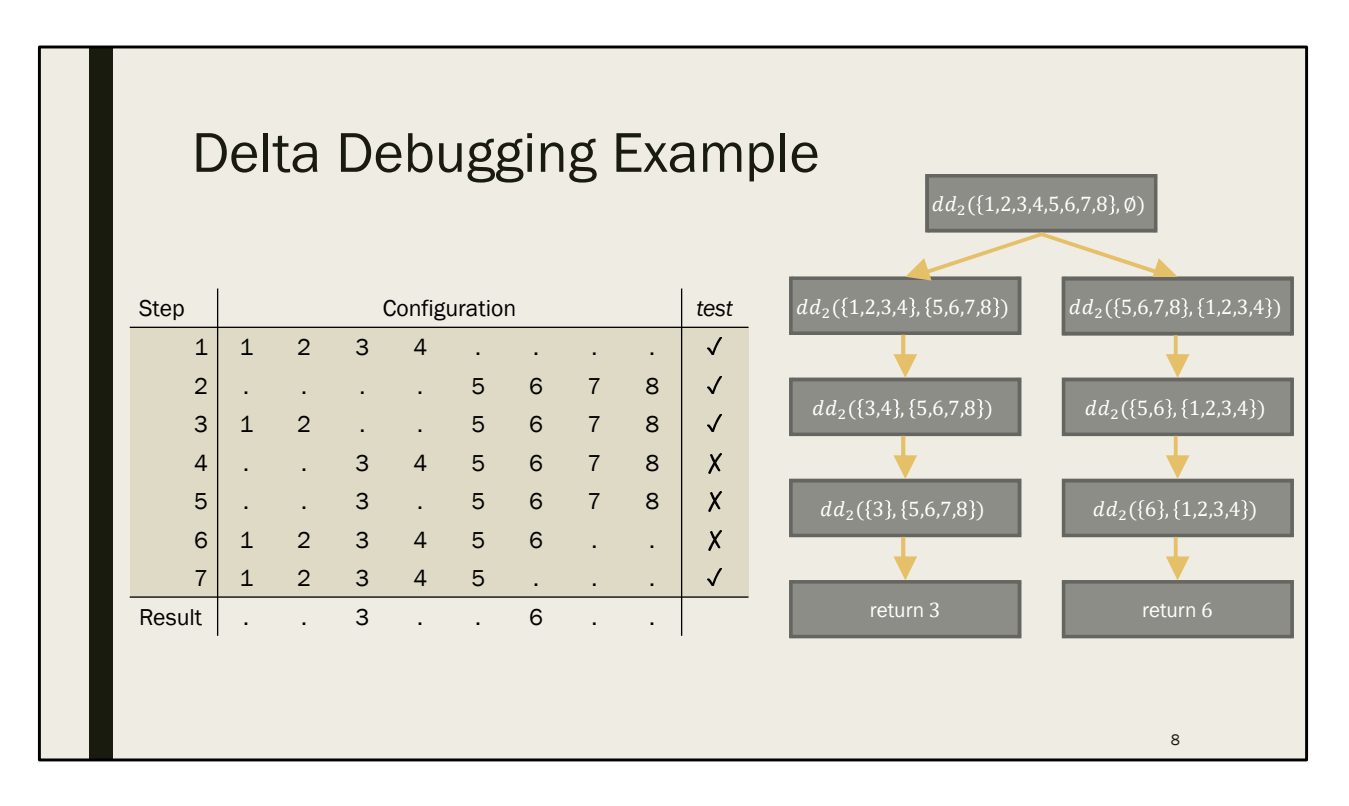

- If there's no interference, it's just binary search
- Here's an example with interference, taken from the paper
	- Number represents an included change, dot represents excluded change
- Let's step through the example
- Start the call with 8 changes. Test each half, both pass, so interference
	- Need to make two recursive calls
- Make two tests, one of them fails, so we know failure is in  $\{3,4\}$  U  $\{5,6,7,8\}$
- Recurse, and find that 3 is the failure-inducing change
- Now back to the other recursive call
- We only need on test, to se that error is in  $\{5,6\}$  U  $\{1,2,3,4\}$
- We recurse, see 5 is OK, so 6 is the error
- And we take the union of 3 and 6

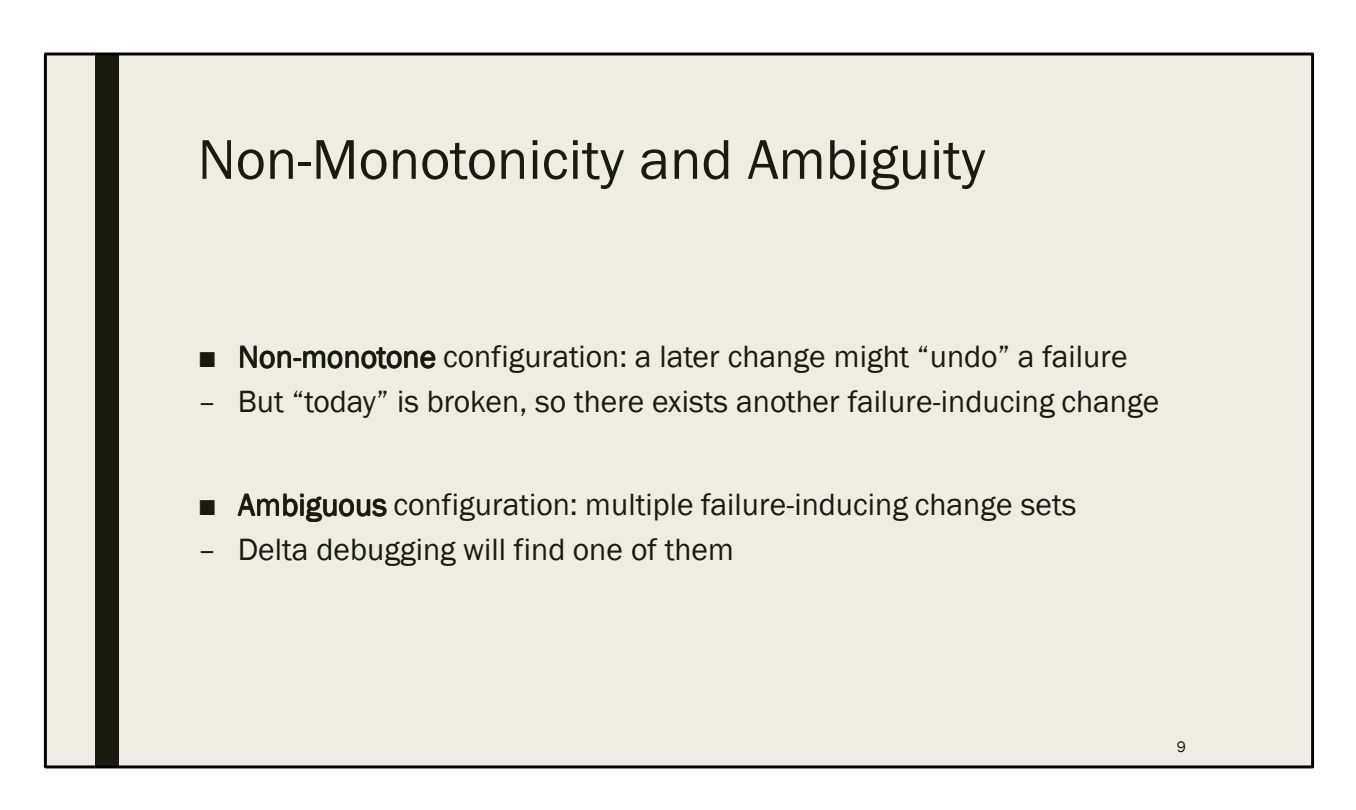

- The simple algorithm requires three properties to be true
	- What if they don't hold?
- Recall: monotone means adding changes to a broken configuration doesn't fix it
	- This lets us search more efficiently
	- If the configuration isn't monotone, then some change ends up fixing the failure
	- But since "today" is broken, there must be another failure-inducing change
	- Delta debugging will find one of the failures (and it might take more time)
- Recall: unambiguous means there is only one failure-inducing change set
	- OK if there are multiple
	- Algorithm will find one of them
	- Then we can fix it, and run delta debugging again

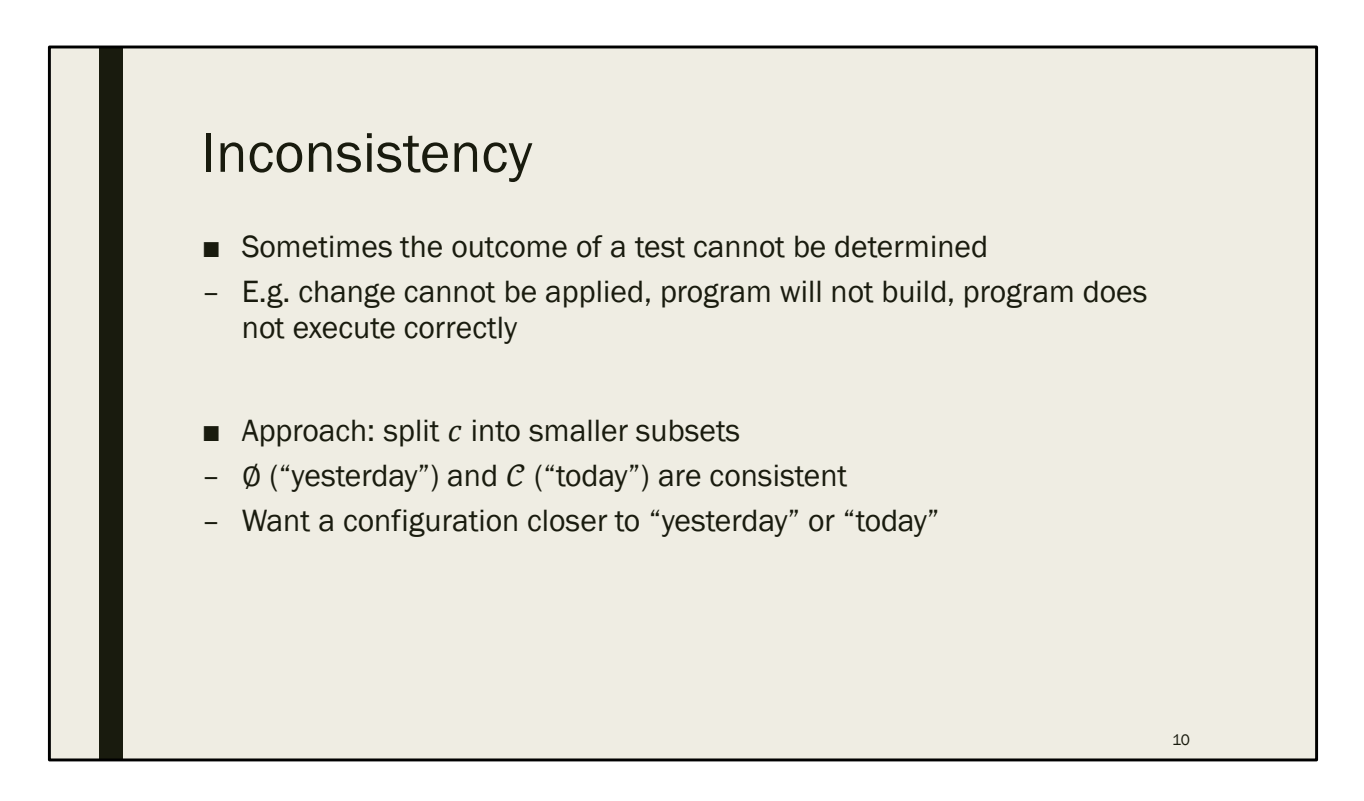

- Inconsistency is a big problem
	- When the outcome of a test cannot be determined
		- Change cannot be applied (e.g. conflict), program doesn't build, program doesn't work
	- Non-monotone and ambiguous configurations are minor in comparison, and easily dealt with
	- Inconsistency will be more common, and is harder to manage
- The basic approach is to split c into smaller subsets. Here's why:
	- Yesterday and today are consistent
	- c is already in subsets, but they're all unresolved
	- We want a configuration closer to yesterday (or today), so higher chances of being consistent
	- So apply fewer changes to yesterday (or remove fewer changes from today)
	- We do this by splitting c into smaller subsets

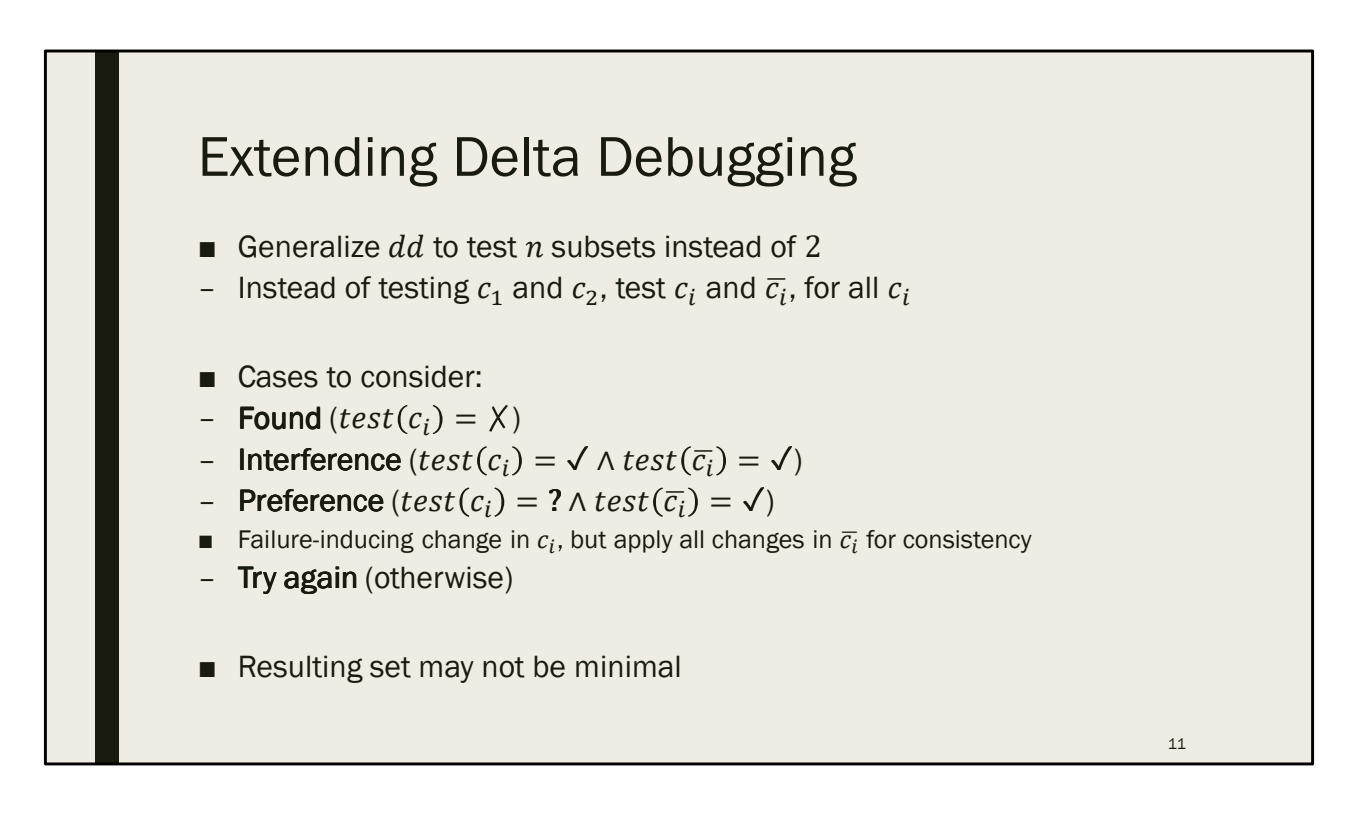

- The paper provides a formal definition of the extended delta debugging algorithm
	- It's a bit overwhelming, and contains all the details, plus some optimizations
- Instead, I want to talk about the overall idea, and highlight the differences
- Original dd considers two subsets, and tests c1 and c2
- Extended dd considers n subsets, and also tests the complement (for all subsets)
	- Like the original algorithm when n=2, but makes twice s many tests
- Two cases same as before
	- If ci fails, then error is in ci, so recurse
	- If ci and !ci pass, then interference, so search subsets of ci with !ci, union subsets of !ci with ci
- New cases
	- Preference, if ci unresolved but !ci passes
		- Failure must be in ci, but !ci needed for consistency
		- Search subsets of ci with !ci
		- Like "half" of interference
	- Try again
		- If all fails, try again with twice as many subsets
- Resulting set may not be minimal (would need to search all subsets)

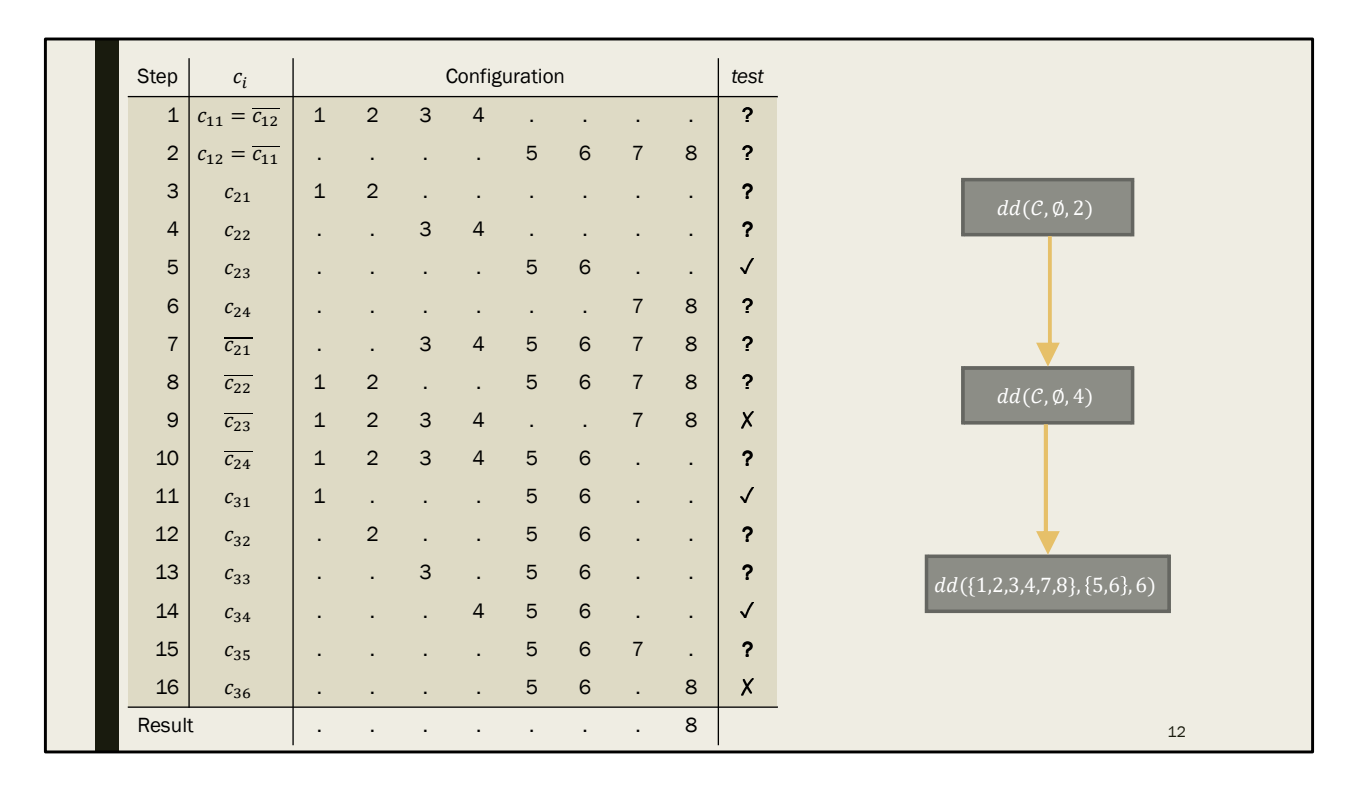

- An example with "preference" is just like "interference"
	- Except that instead of making two recursive calls, preference only makes one
	- Doesn't need to search the complement
- Here's an example showing try again
- We start by searching the entire set of changes C, and want 2 subsets
	- Note that  $c1 = 1c2$ ,  $c2 = 1c1$
- Both tests are unresolved, so we try again with 4 subsets
	- None of them fail, so we try the 4 complements
	- None of the complements pass, so we try again
- Note that 5,6 passed, and the complement failed
	- So we only need 6 subsets, we just keep r=5,6 and don't search them
	- Finally we're left with 8 as the failure-inducing change

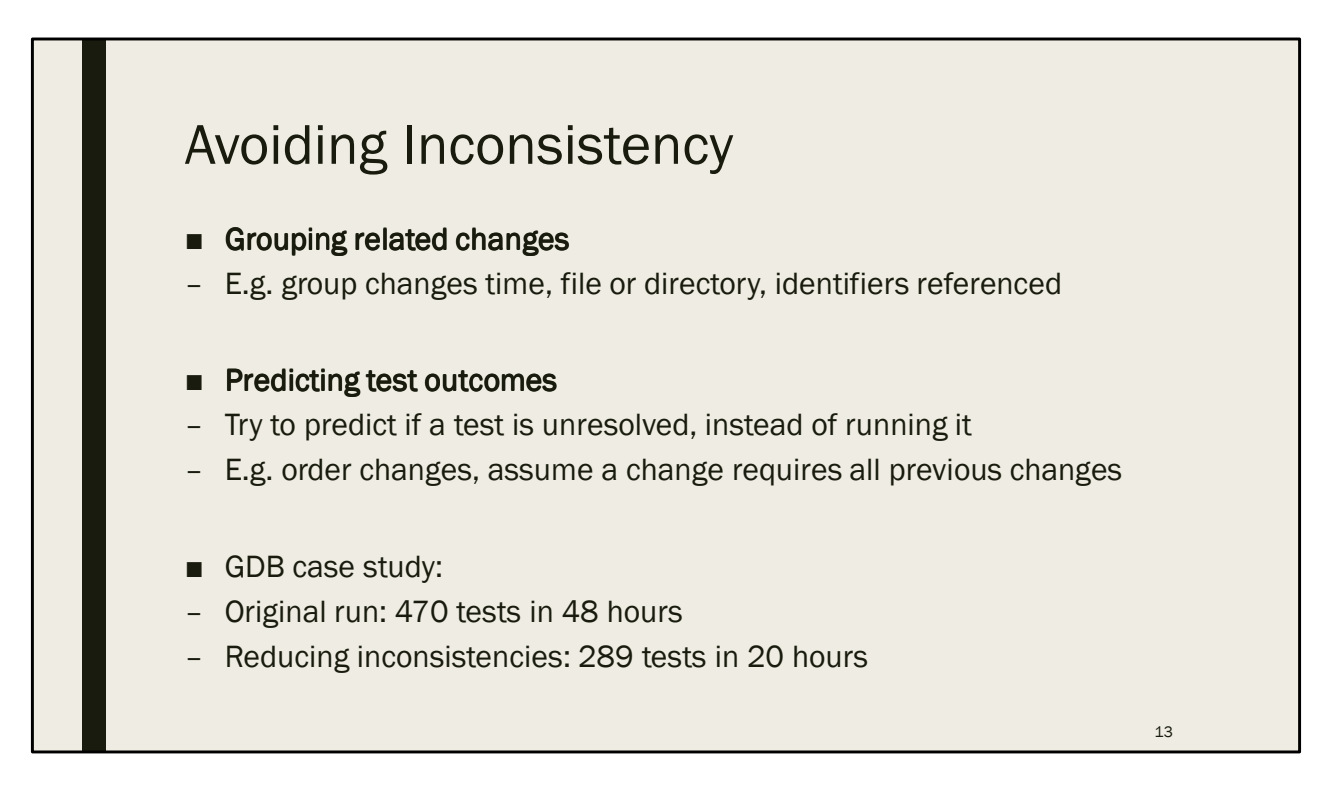

- As we saw, inconsistency can be pretty annoying to deal with
	- And it's probably very common
	- If we consider a bunch of changes to a file, it's "obvious" that many need to be made together
- Paper outlines two general approaches for reducing inconsistency
- Grouping related changes
	- Changes will be related, so we can try to guess
	- Group by time, file or directory, the identifiers they reference, functions
- Predicting inconsistency
	- E.g. order all changes, assume that a change requires all previous changes
- The paper discusses two case studies
	- Using these two techniques greatly reduced the time to find the bug
	- For GDB, they grouped by directory/file, and common identifiers
	- If a build failed, they would scan errors for identifiers and automatically apply changes that affected those identifiers

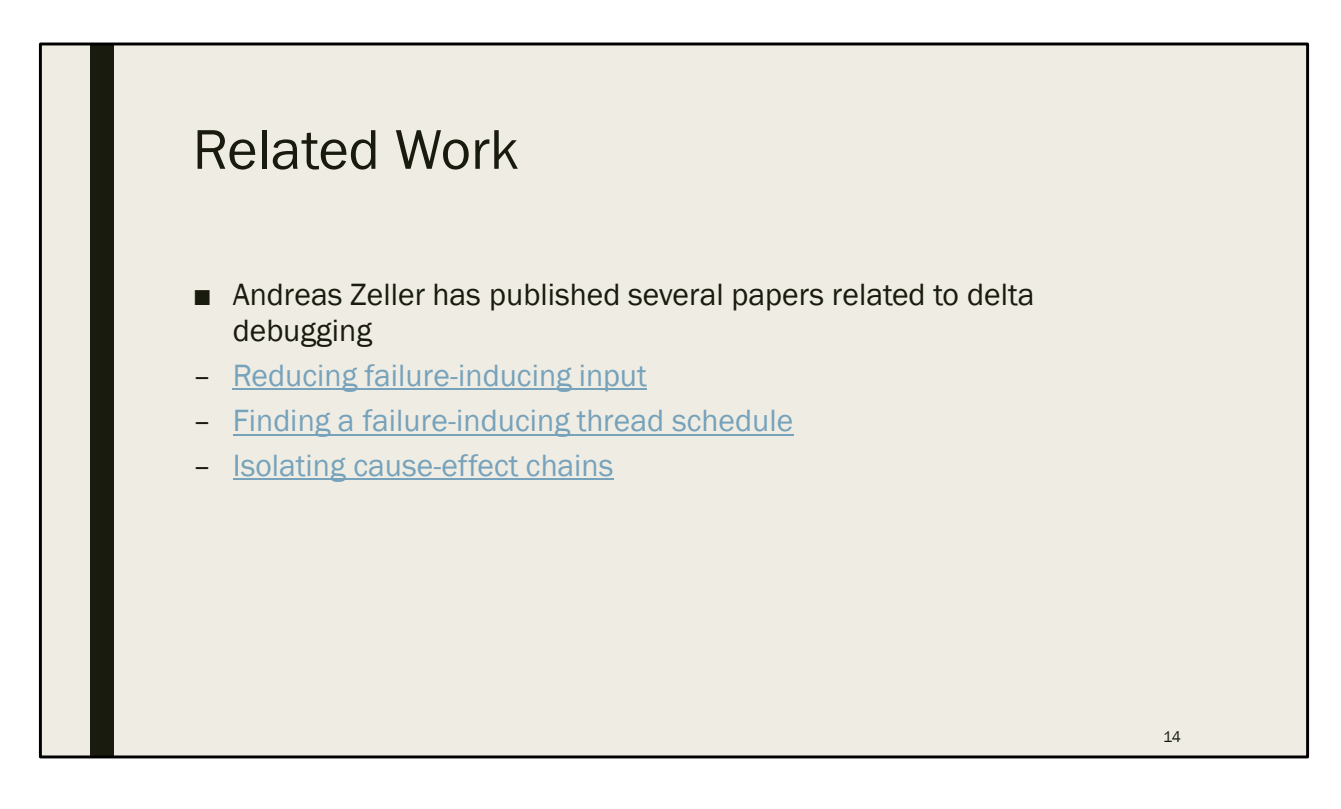

- Mentioned earlier that this paper was the first in a series
	- Andreas Zeller continued research in this area, applying the delta debugging algorithm for other purposes
	- Reducing failure-inducing input
		- Giant test case, e.g. compiling a C file, make it smaller and easier to understand
	- Failure-inducing thread schedule
		- To debug multi-threaded applications
		- First, use DEJAVU tool to record and replay thread schedules
		- Then use delta debugging to find the difference between a working and failing schedule
	- Cause-effect chains
		- Think of execution as a series of program states (with variables and values)
		- Isolate the relevant variables and values
		- Similar to program slicing, but apparently more precise

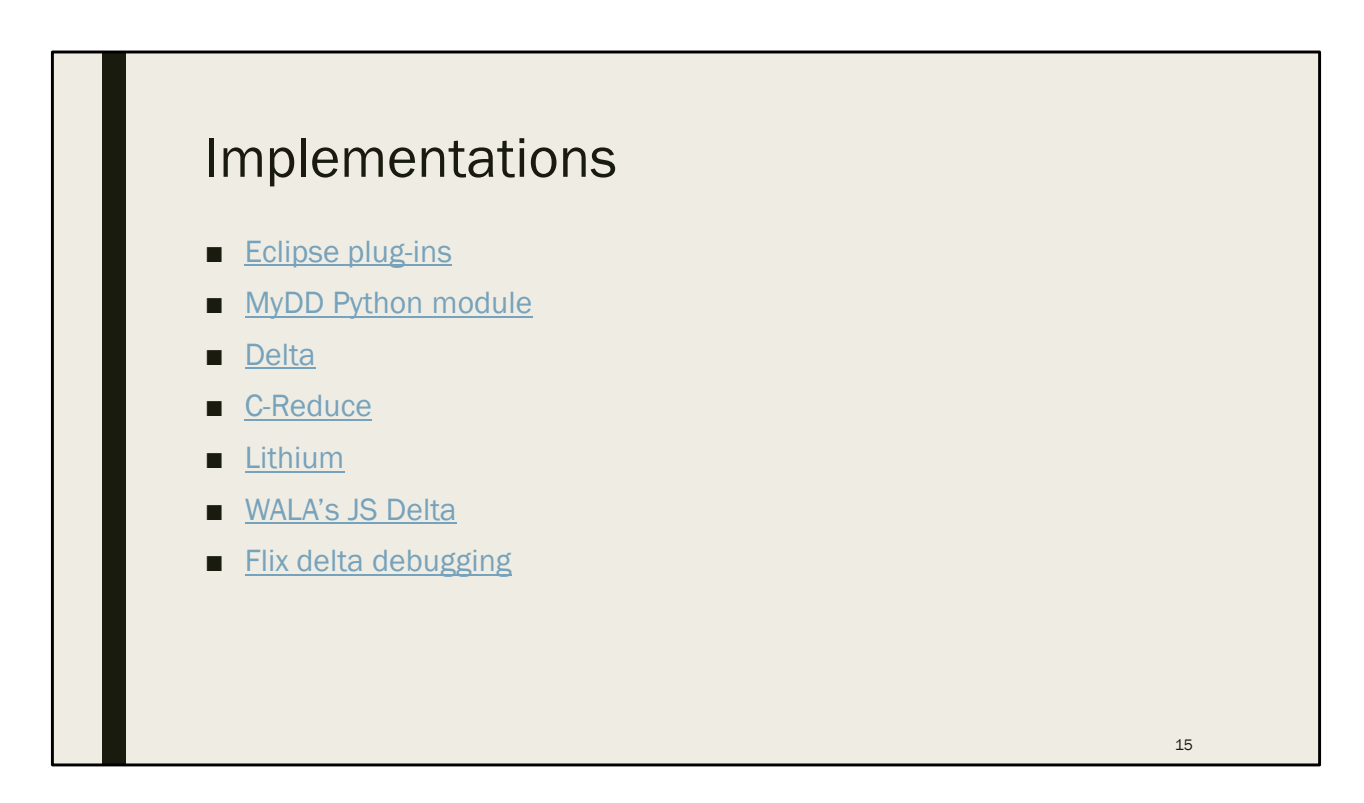

- Andreas Zeller's research group has a bunch of Eclipse plug-ins and a Python module
	- Plug-ins for debugging changes, input, and program state
- Most delta debugging implementations are used for minimizing input
- Delta and C-Reduce have been used to find compiler bugs
- Lithium has been used for Firefox
- WALA, the Watson Libraries for Analysis, from IBM, has a delta debugger for reducing JS files
- Flix, the project I worked on at Waterloo, also has a delta debugging tool for reducing the input facts

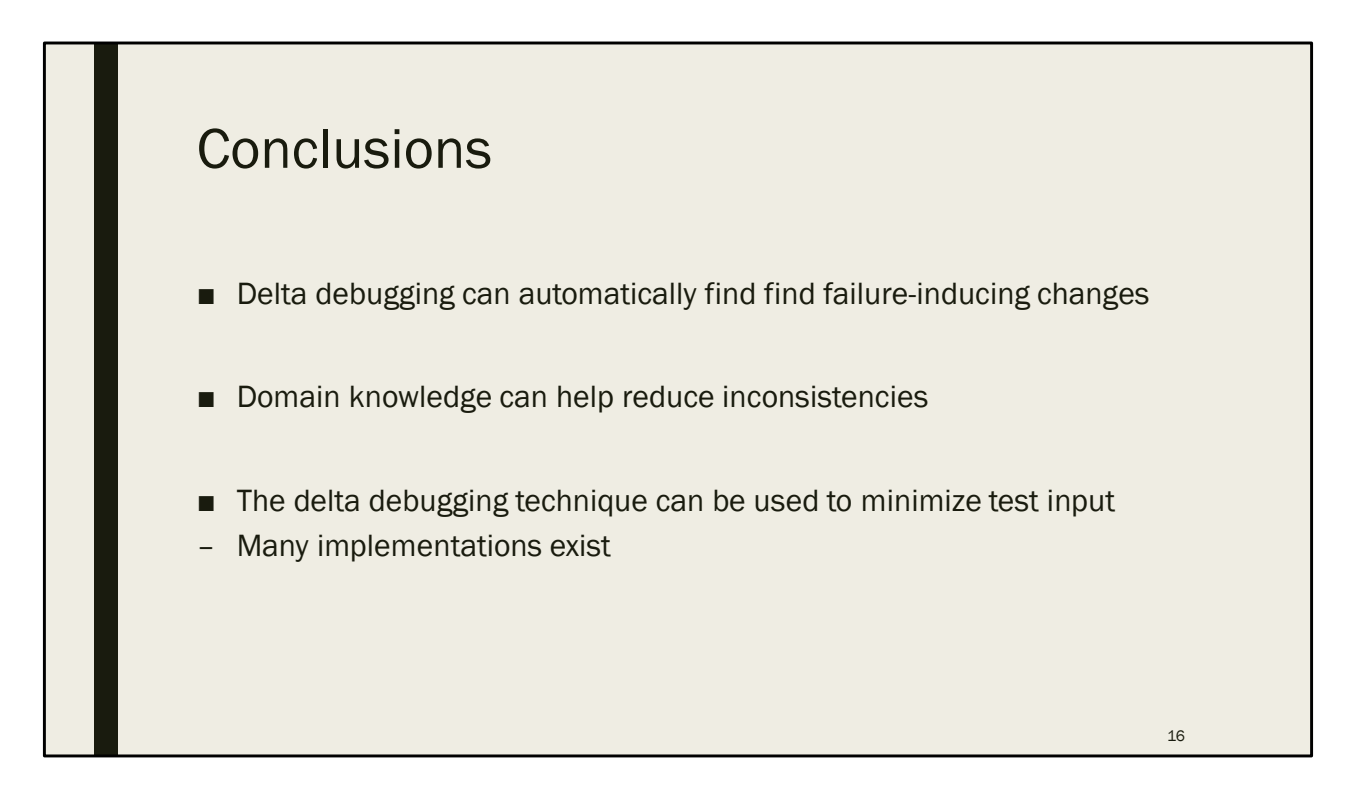

- Delta debugging is nice because it can do all of this automatically
	- You just need a set of changes, a test function, and an implementation of delta debugging
- Dealing with inconsistencies becomes a problem, but delta debugging can cope
	- If we use domain knowledge to group related changes, we can speed up delta debugging
- There are other applications of the technique, instead of just finding changes
	- Can minimize test cases, examine program state
	- Many implementations use delta debugging to minimize test input

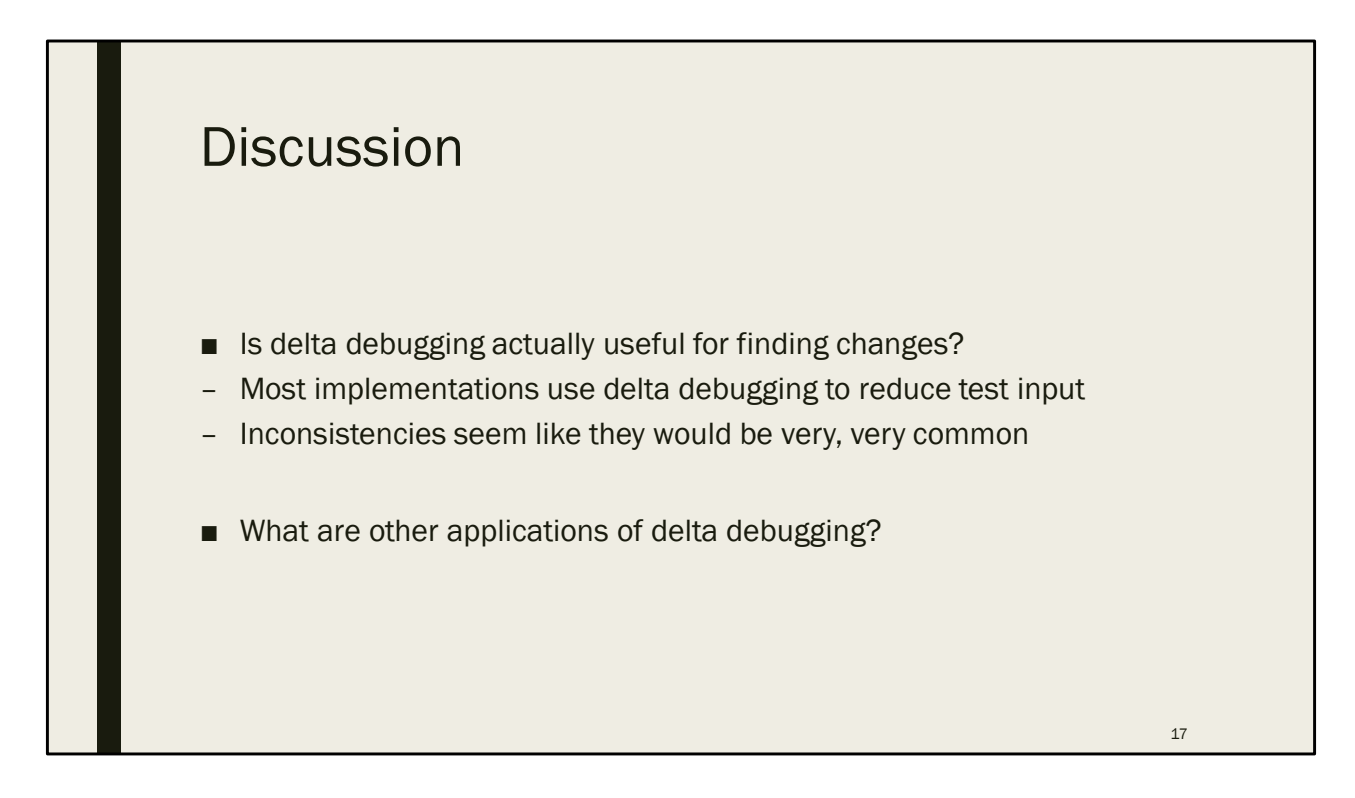

- Most of the implementations are for reducing test input
	- Maybe because it's easier to implement. But is it more useful?
	- Who has heard of git bisect? Who has heard of delta debugging?
	- My hunch is that inconsistencies are very very common
		- I try to make my commits "atomic", and even then, they can be very large
	- GDB case study uses a clever technique for reducing inconsistencies, by searching for error messages
		- Skeptical about how easy this was to implement, and it seems very ad-hoc
- Open-ended question: what are other applications of delta debugging?